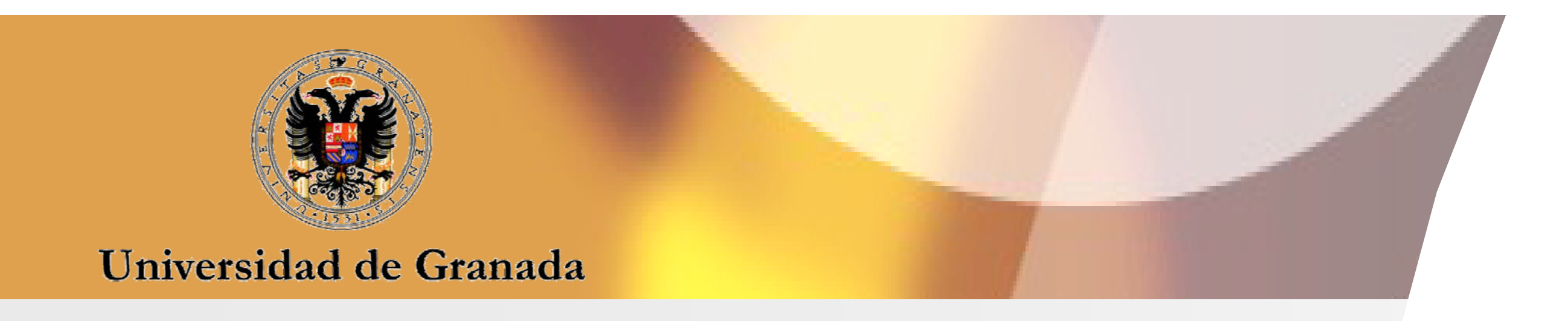

En el marco de un proyecto de investigación, y como continuación de trabajos Departamento de Análisis Geográfico Regional Departamento de Expresión Gráfica Arquitectónica Laboratorio GEODE UMR CNRS, Universidad precedentes, se está llevando a cabo una labor de **comparación de modelos de** elegentamento de Análisis Geográfico Regional Departamento de Expresión Gráfica Arquitectónica<br>precedentes, se está llevando a cabo una labor de simulación de cambios de uso del suelo, con el objetivo de obtener conclusiones campus de Cartu acerca de los principales **avances temáticos y metodológicos** que pueden<br>extraerse de su utilización.

emiliomolero@ugr.es emiliomolero@ugr.es emiliomolero@ugr.es utilización.<br>En el presente trabajo se muestran los primeros resultados de la aplicación de dos primeros para primeros per de estas herramientas, **Land Change Modeler** y **CA\_MARKOV,** a un área test de la Región de Murcia. El objetivo es mostrar los puntos comunes en la puesta en práctica de la fase de calibración de ambos modelos y, a la vez, analizar las diferencias de procedimiento que afectan, sobre todo, a la evaluación del potencial de cambio y, en menor medida, a la localización de dichos cambios.

# **MODELOS GEOMÁTICOS APLICADOS A LA SIMULACIÓN DE CAMBIOS DE USOS DEL SUELO. EVALUACIÓN DEL POTENCIAL DE CAMBIO CAMBIO. POTENCIAL DE CAMBIO CAMBIO.**

# **OBJETIVOS María Teresa Camacho Olmedo Emilio Molero Melgarejo Martin Paegelow**

y Geografía Física, Universidad de Granada.

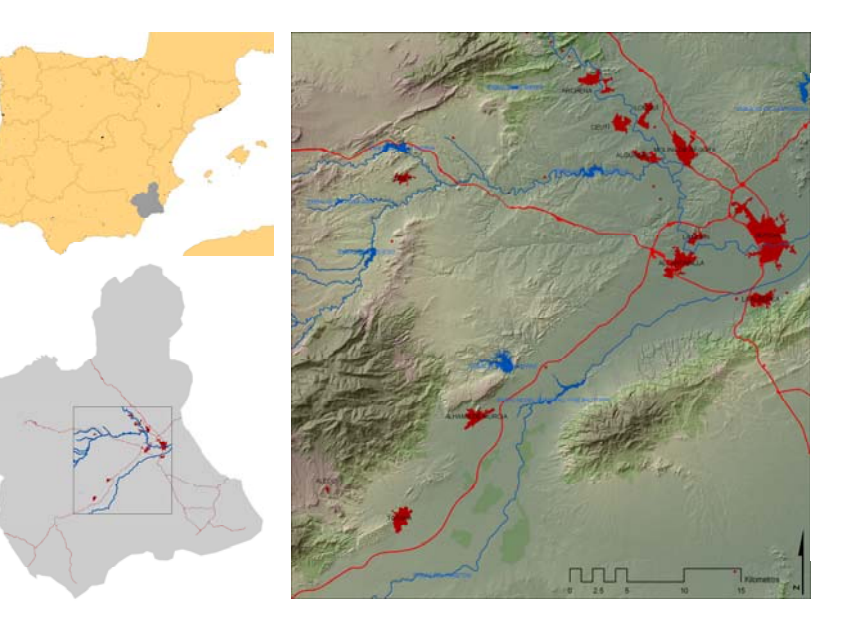

Campus de Cartuja s/n. 18071 Granada. del Territorio. Universidad de Granada. Machado. 31058 Toulouse, Franci y en la Ingeniería. Área de Urbanística y Ordenación del Territorio. Universidad de Granada. Campus de Fuentenueva s/n. E.T.S. de Ingenieros de Caminos, C. y P. 18071 Granada.

Laboratorio GEODE UMR CNRS, Universidad de Toulouse Le Mirail. 5 Allées Antonio Machado. 31058 Toulouse, Francia. paegelow@univ-tlse2.fr

Para ello, se ha seguido un proceso paralelo de trabajo, utilizando la misma *Figura 1. Localización de la zona test en la Región de Murcia* serie cronológica de ocupación / usos del suelo y las mismas variables explicativas, y se ha renunciado, en los casos posibles, a utilizar las particularidades y novedades que aporta cada modelo para permitir la comparación de los resultados.<br>*Figura 3. Comparación de los* **comparación de los resultados. a actual estable explicativas (divers)** 

CA\_Markov y Land Change Modeler (LCM) son los dos modelos espaciotemporales utilizados para la consecución de dichos objetivos en este trabajo. Ambos están disponibles en el software Idrisi (Clarklabs, 2010).

El módulo **CA\_MARKOV** se nutre de la función MARKOV para el cálculo de la matriz de probabilidades de transición y de la evaluación multicriterio (MCE) para la obtención de los **mapas de aptitud**, e incorpora un autómata celular básico para homogeneizar el resultado. Por otra parte, la inclusión del mapa de usos del suelo más reciente permite modificar en parte la matriz markoviana.

# **METODOLOGÍA**

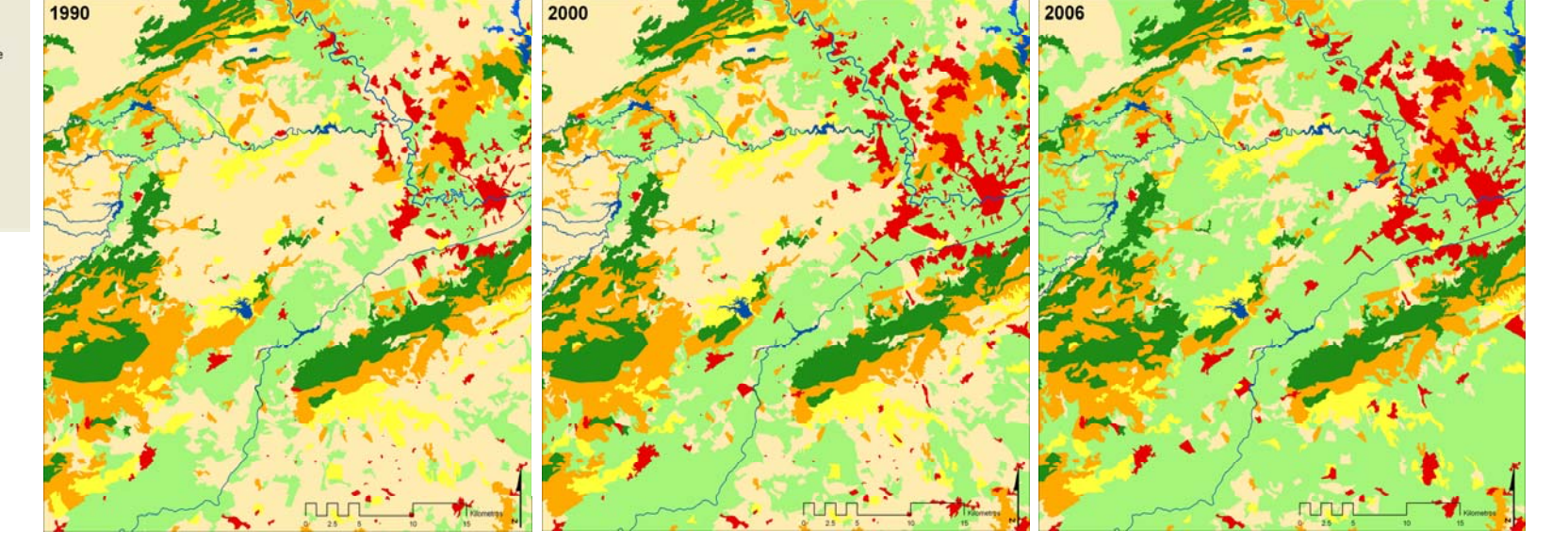

*Figura 2. Mapas de usos agrupados para los años 1990, 2000 y 2006 procedentes del proyecto Corine Land Cover.*

 $(t0 y t1) = T$  Drivers

El módulo **Land Change Modeler** (LCM) integra tanto el análisis de los datos, especialmente la noción de cambios de ocupación / usos del suelo (LUCC budget, Pontius et al., 2004) como la modelización propiamente dicha. La modelización espacio-temporal prospectiva está dividida en dos fases: la de la elaboración de los modelos de **potencial de transición** y la de la puesta en práctica de la predicción y/o obtención de escenarios.

La figura 2 resume la metodología seguida así como las diferencias y similitudes entre ambos modelos.

# **CONCLUSIONES**

Los dos modelos se basan en el conocimiento de dos estados temporales pasados de la variable que se va a modelizar, representados en forma de mapas que describen dicho estado (con leyendas idénticas en cuanto a clases/categorías), teniendo **CA\_MARKOV Land Change Modeler** el mapa simulado (T) la misma nomenclatura (simulación discreta según Legendre et Legendre, 1984). Un segundo factor común concierne al cálculo de transiciones temporales que, en ambos modelos, se basa en las cadenas de Markov.

Salvo estos puntos comunes (estados iniciales de la variable simulada y datos de la superficie de cada estado = categoría estimada en la fecha de simulación mediante el cálculo de transiciones de antes de antes de Aptitud (1990-2000 (25000 píxeles) Figura A<br>Condicionales probabilísticas markovianas), los dos figura 4. Mapas de Aptitud (1990-2000 (25000 píxeles) Figu módulos son esencialmente diferentes, aunque complementarios en algunas cuestiones. CA\_MARKOV distribuye las superficies estimadas para cada categoría mediante los correspondientes mapas de aptitud de localización (tantos como categorías), mientras que LCM describe, caracteriza y modeliza las transiciones entre las categorías. Para ello, ambos procedimientos establecen relaciones entre variables explicativas de distinta naturaleza (drivers) y las categorías de usos del suelo o las transiciones, aunque utilizando métodos diferentes (evaluación multicriterio, MCE, en CA\_MARKOV; redes neuronales en LCM). )

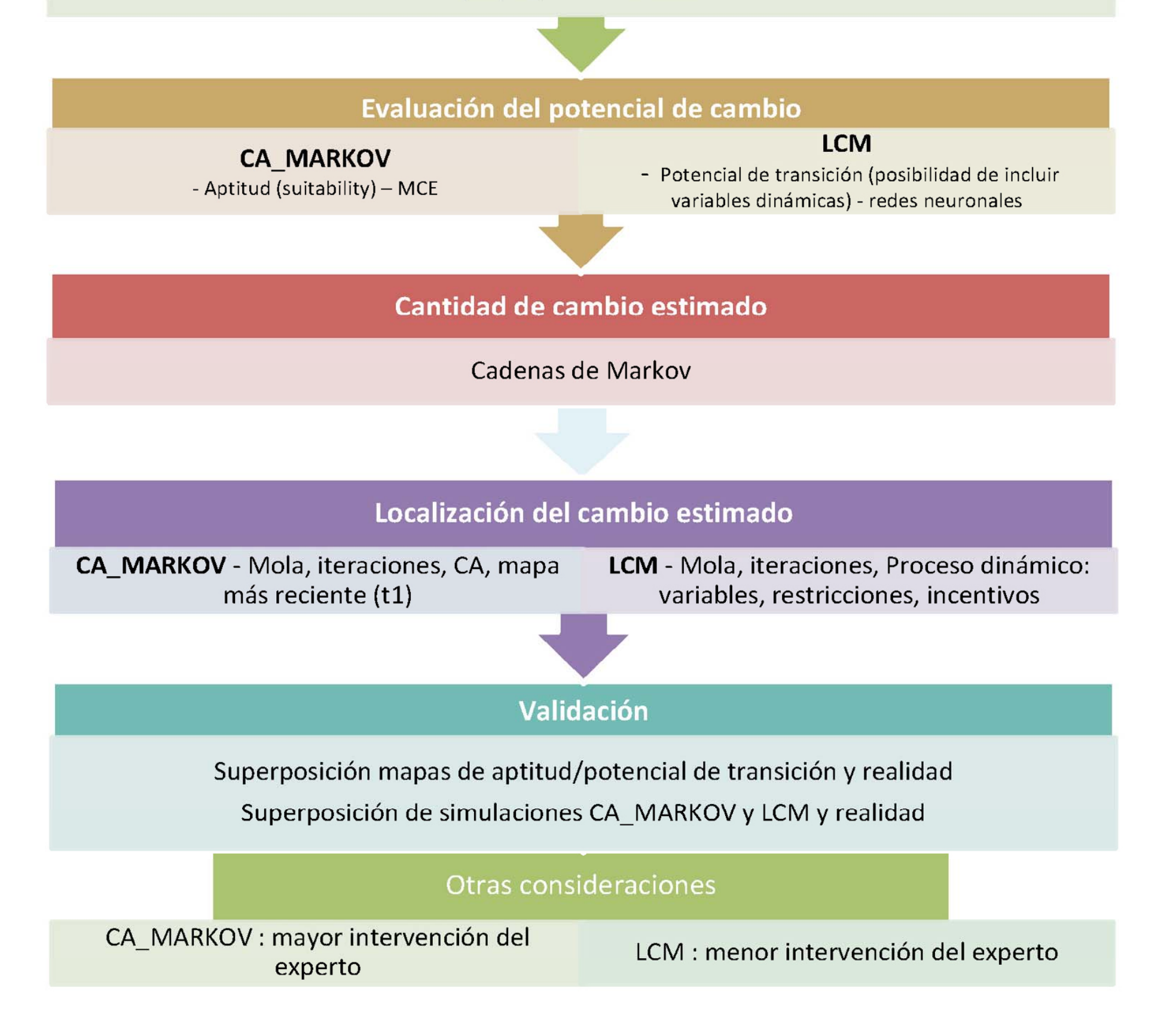

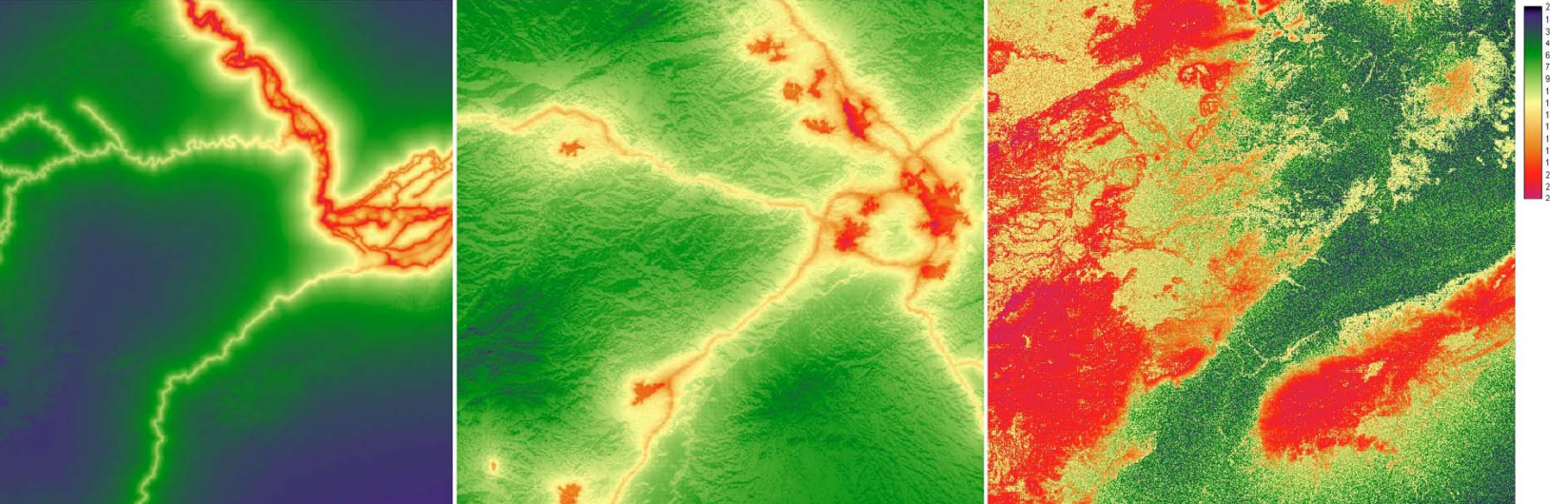

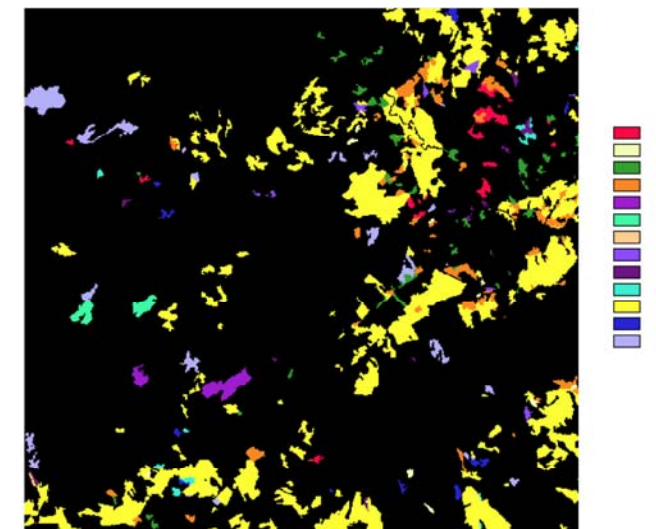

# otencial de transición 4 - 1 otencial de transición 7 -

La diferencia más importante estriba que los modelos presentan grados variados de intervención para establecer la relación entre las categorías o transiciones y las variables por ejemplo, facilita la inclusión del conocimiento del experto y convierte esta herramienta en un útil complejo y Layer Perceptron), en LCM, funciona de manera automática, no requiriendo la intervención del usuario, parar el proceso o volver a iniciarlo. De hecho, los mejores lineal, mientras que MLP puede abordar relaciones no *le propostiva de la propostiva de la contempla y en magenta*<br>lineales.

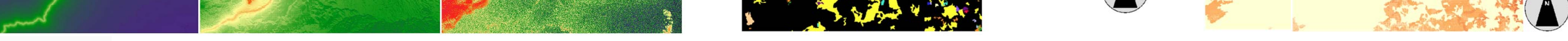

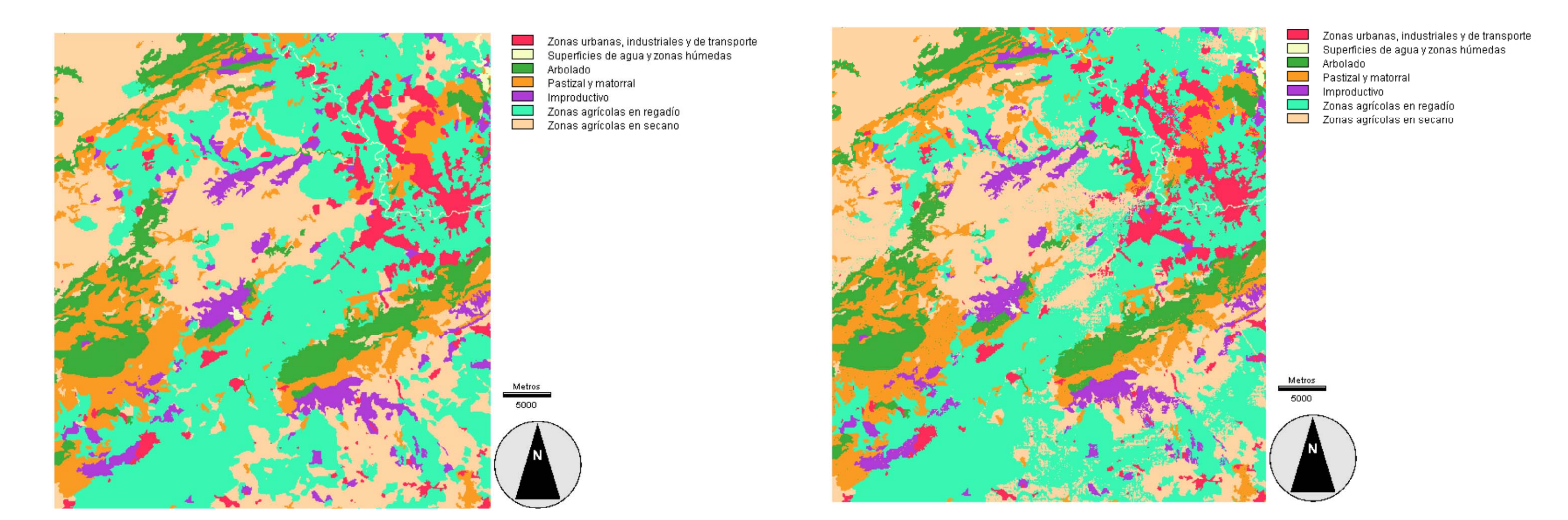

*Figura 7. Simulaciones para el año 2006: CA MARKOV y LCM*

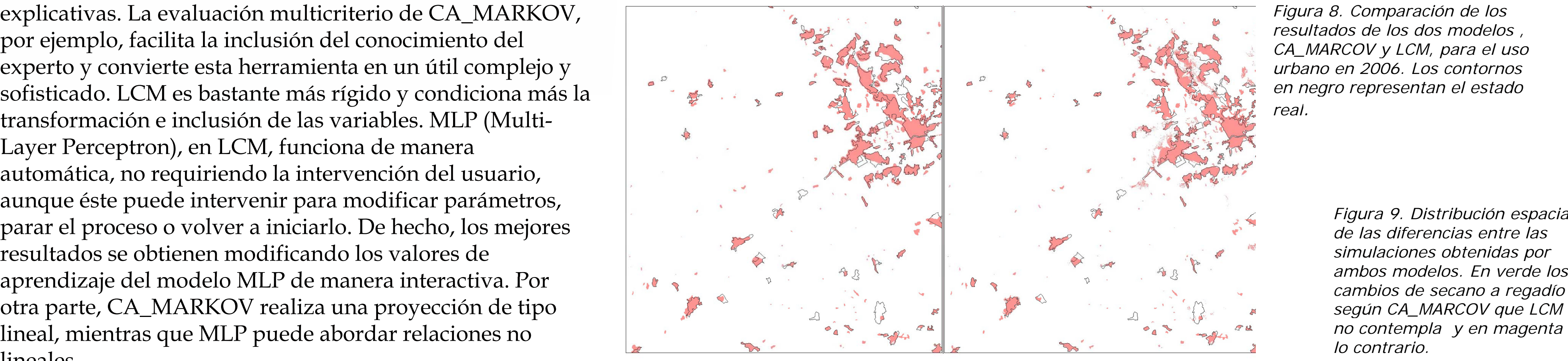

*resultados de los dos modelos , CA MARCOV y LCM, para el uso urbano en 2006. Los contornos en negro representan el estado* 

*Figura 9 Distribución espacial de las diferencias entre las ambos modelos. En verde los cambios de secano a regadío según CA MARCOV que LCM* 

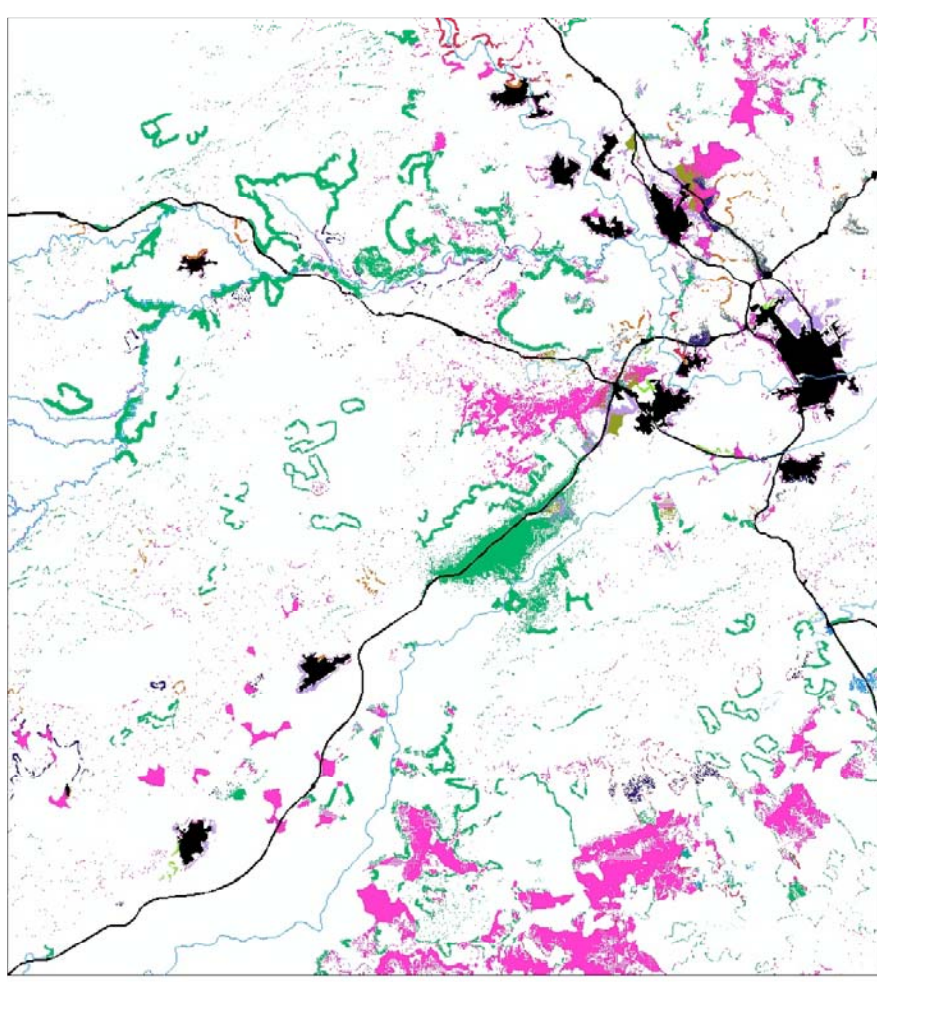

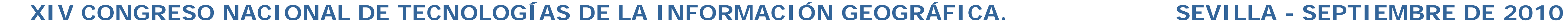

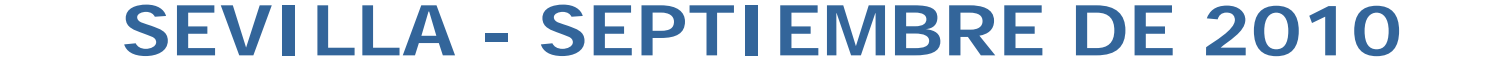